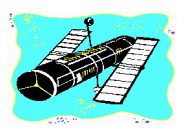

# **SKYWATCH**

**'Serving Mobile's Amateur Astonomy Community' Vol. 5 No. 1 January-February 1996**

# **Obscured by Clouds...**

### **Winter '95 ESC Public Stargaze Held**

hreatening clouds and Threatening clouds and<br>plummeting temperatures didn't<br>deter the approximately 250 Mobile-area school children who converged on the Environmental Studies Center for the Winter 1995 Public Stargaze. While the conditions brought on by a passing cold front were certainly not optimum for observing *anything*, many young people *did* get their first 'live' view of the Moon at this Stargaze, which is a joint production of Diane Martin and the Mobile Public Schools' Environmental Studies Center and the Mobile Astronomical Society. Despite frequent 'breaks' we were forced to take when the Moon disappeared behind cloud banks, all of our guests appeared to be *very* happy with their experience.

Since the stargaze was due to

## **CONTENTS**

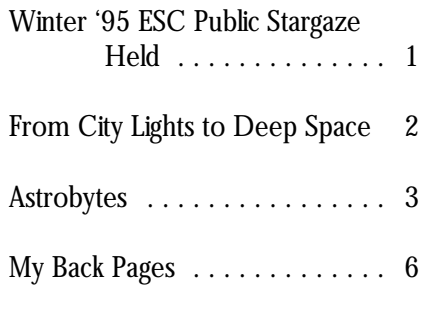

arrived at the ESC at about a quarter excessive. One glance at the sky to six in order to allow ourselves time showed that we were indeed in for to set-up my 12.5" Newtonian and my poor and possibly *severe* weather. Pat, 8" SCT. Pat had left his incredible 24" Diane and I tuned-in a local weather at home, since the less-than-optimum report on one of the Centers's TVs, conditions which were being predicted and the meteorologist made it clear for the night of the Stargaze, that the already cloudy conditions were November 28, made the effort only going to get *worse*. required to transport and set-up a As we stood discussing the

start at 6:30PM, Pat Rochford and I *really* big telescope seem a little

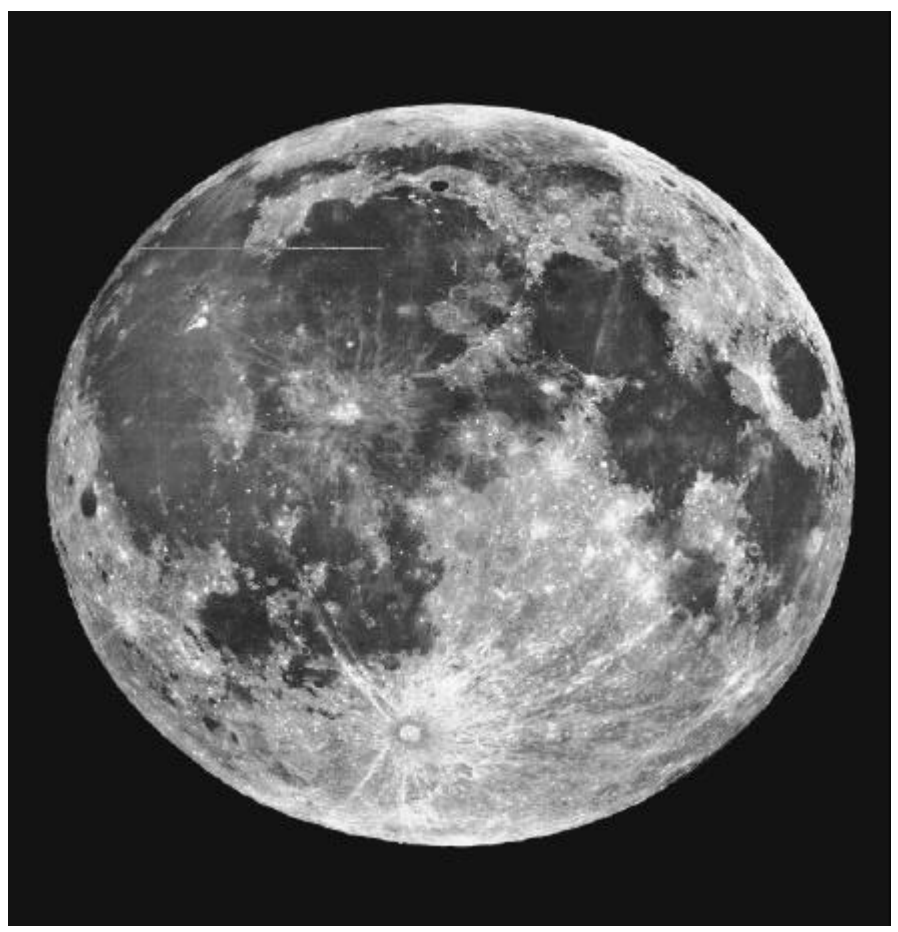

Many young people got their first 'live' view of the Moon. *Photo courtesy Lick O bservatory*

situation, though, a few children began telescope may be taking the first step constellation Puppis (the POOP DECK to arrive at the ESC, so we decided to on a journey that leads her or him to of the obsolete giant constellation go ahead and set-up the 12.5" Dob, in astrophysics or the astronaut corps! In ARGO NAVIS), it is very easy to find hopes of showing the Moon to what fact, I think that sharing the heavens is about  $14.4^{\circ}$  east of Sirius. The only we *anticipated* would be a small *the* most enjoyable and important 'job' complication is the possibility of number of visitors. While we were of amateur astronomy! The ESC/MAS mistaking M46 for M47, another nice putting the telescope together, and will hold the next public stargaze during open cluster which lies only about  $1.5^{\circ}$ getting it pointed at the near-first the Spring of 1996; all are encouraged to the west. Referring to your star quarter Moon which was peeping to attend and help out with this worthy atlas, you'll see that M46 (and M47) through the clouds, we couldn't help public service project! $\star$  form a near right triangle with bright but notice that the temperature was Sirius and mag 2.2 p Puppis. Minimal now starting to drop *rapidly*. 'Oh well,' *--Rod* optical aid (finder or binoculars) should we thought, 'We'll show the Moon to easily show both M46 and M47. Just three or four little ones, pack-up, and remember that M46 is on the east and remember that M46 is on the east and be home in time to watch *Frazier*!' M47 is on the west (and take into WRONG! When we looked up from  $\blacksquare$   $\blacksquare$   $\$ the scope, we were amazed to see a of a finder scope). *long* parade of cars and school busses **EVP** Principle of  $\sim$  Once you have the cluster pulling into the ESC grounds! Almost situated in the middle of your field, *immediately*, there was a line of about you'll be amazed at how pretty it is! 50-60 EXCITED children, parents and **Least 150 stars** Consisting of at least 150 stars teachers waiting to get a look through between magnitudes 10-13, this small the telescope. Luckily, it was then that  $\left( < 30' \text{ across} \right)$  beauty puts on a nice George Byron arrived with his little show in just about any scope. Imagine, Astroscan. As soon as he had his scope though, how wonderful a sight it is set up, though, it *also* attracted a long under dark skies, since it is situated line of visitors! Since a quick look  $\frac{1}{1}$  in the Moon's getting ready to rise and right in the heart of the marvelous around showed that cars were *still* R<sub>N</sub><sub>N</sub> COM out here! How about Puppis Milky Way! Even on a very pulling into the parking lot, Pat went something a little easier than  $M/6$  and poor night in the city, however, I ahead and opened the observatory *recorded in my log that M46* was and got the C8 pointed at Luna. But *Inniumg we should catch M14 before II* ...*lovely and compact. Scattered* still they came! A little more relief was *clouds and haziness tonight, so this* provided when Loxley Greaves arrived catch, a Messier object that hardly cluster is a little dim. Outstanding with his lovely Meade DS-10. By the *anyone ever looks at. And it notes as a nevertheless (with 4" f11 Newtonian).*' end of the evening we estimated that **ONCE UP ISSUE ACCESS** Once you've formed a approximately 250 children and adults and  $\frac{1}{2}$  and  $\frac{1}{2}$  and  $\frac{1}{2}$  and  $\frac{1}{2}$  and  $\frac{1}{2}$  and  $\frac{1}{2}$  and  $\frac{1}{2}$  and  $\frac{1}{2}$  and  $\frac{1}{2}$  and  $\frac{1}{2}$  and  $\frac{1}{2}$  and  $\frac{1}{2}$  and  $\frac{1}{2}$  an had viewed the Moon through the four  $\frac{M40}{4}$  (NGC  $\frac{243}{K}$  a bit closer. About 7' north of the telescopes we had operational!<br>  $(114111475, \text{ DEC } -144630, \text{ MAR } -14630)$  center of this little cloud of stars, you'll

be a bit tiring (and trying) for the  $\frac{1 \text{ if } E \text{ in } Z \text{ in}}{1 \text{ if } E \text{ in } Z \text{ in}}$   $\frac{1 \text{ if } E \text{ in } Z \text{ in}}{1 \text{ if } E \text{ in } Z \text{ in}}$  nebula NGC 2438. The magnitude of 'telescope operators', all I had to do to this little devil, 11.0, sounds dim, but restore my energy was to look at the  $\frac{N}{24}$  its small size (about 1' x 1') makes it bright faces of the kids and listen as  $\frac{(114111475, \text{ DEC} - 144339, \text{ MARG})}{11.0}$  PLANETARY NEBULA. they chirped-out their questions.  $11.0$  PLANETARY NEBULA, out at you, examine the field carefully Believe me, this is more than enough  $\overrightarrow{V}$   $\overrightarrow{V}$   $\overrightarrow$ reward for spending an evening  $4(z)$ .  $5|ZE = 1|\Lambda1$ . you still can't make it out, increase showing off the skies! And beyond this, your magnification. While this makes there is always the possibility that the child who looks through your

# **From City Lights to Deep Space**

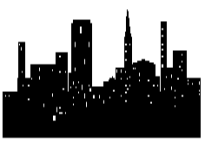

*T he Moon's getting ready to rise and it's cold out here! How about something a little easier than M76 and NGC 1023 this time?!* Hmm...I *w as* thinking we should catch M74 before it sets... But, ok, here's an easy, quick catch, a Messier object that hardly anyone ever looks at. And it holds a delicious surprise!

Though public stargazes can  $\frac{6.1}{2}$  OPEN CLUSTER, TRUMPLER find M46's 'surprise', the planetary M46 (NGC 2437/CR 159)), R.A. 7h41m47s, DEC -14°48'56", MAG 6.1 OPEN CLUSTER, TRUMPLER TYPE III 2 m, SIZE=27'X27'

> NGC 2438 (PK 231+4.2), R.A. 7h41m47s, DEC -14°43'59", MAG PLANETARY VORONTSOV-VELYAMINOV TYPE  $4(2)$ . SIZE=1'X1'.

> Although M46 resides within the borders of the somewhat obscure

### **2 Skywatch January-February 1996**

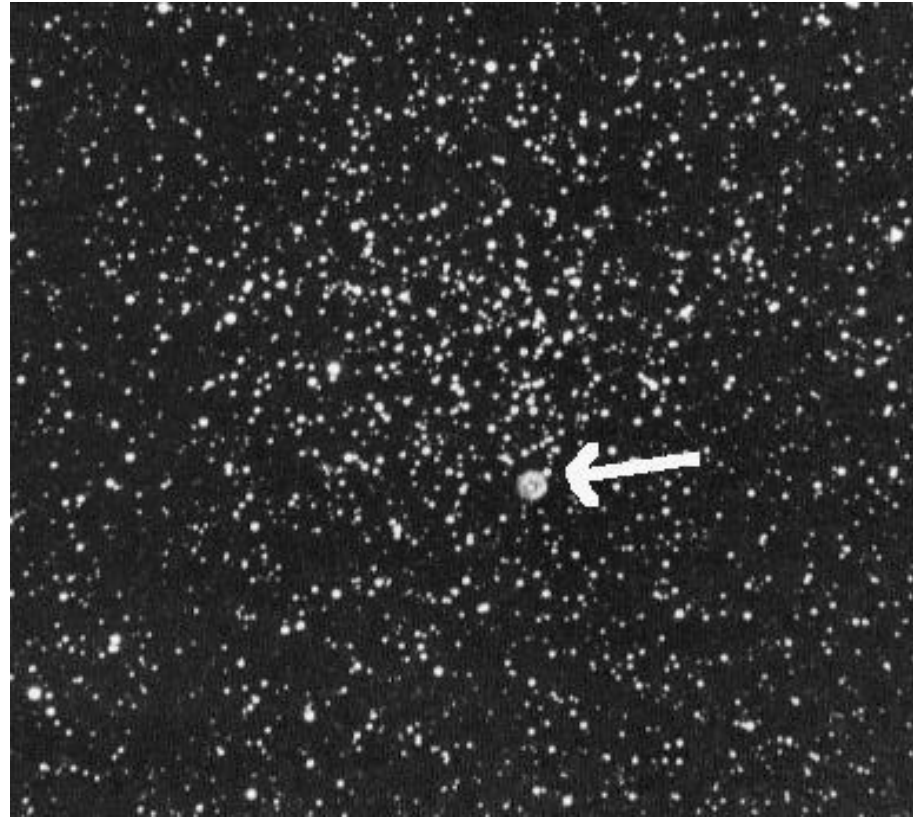

**3 Skywatch January-February 1996**

when it came out. It was first published during the time of Halley's Comet, and, by the time I saw this work on the shelves, I was *bloody sick* of comets! But, in the wake of the Hale-Bopp discovery, I was on the look-out for a good general interest book on comets when I happened to see this on sale at Barnes and Noble (for about \$5.00!). A good read with much useful information. Beautifully illustrated.

**Astrobytes**

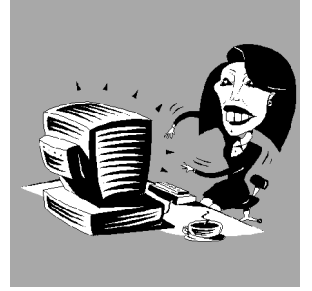

Lovely M46 in Puppis with little NGC 2438 arrowed. *Photo courtesy Lunar and Planetary Laboratory.*

the view a little less pretty, it makes the It is cold out here, but now nebula more obviously non stellar and I'm hooked on the Winter Milky Way also darkens your field. If NGC 2438 again! Monercerous is riding high in the remains invisible, check to MAKE sky...I wonder how its clusters will look SURE YOU'RE NOT REALLY in that new 12mm Nagler Santa LOOKING AT M47 RATHER THAN brought me?! It seems really dark M46! I would classify NGC 2438 as a tonight...I bet I might be able to see a 'moderately difficult' object (from the hint of the Rosette Nebula tonight! And city, anyway), but it's definitely doable, so it goes, night after night, year after so keep after it! year. The skies are comfortingly

open cluster (detached with no full of new wonders. Even those concentration toward center, objects I've seen a hundred times moderate range in brightness, before are still capable of delighting me moderately rich), is located about with their well-remembered beauty. $\star$ 5000 light years away, and is, thus, about 30 light years across. NGC *--Rod* 2438, which is classified as type  $4(2)$  in Book of the Month: Sagan, Carl and the Verontsov-Velyaminov scheme Ann Druyan. *Comets*. Random (ring structure/smooth disk), is most House, New York, NY. 1985. ISBN probably a foreground object, being, 0-394-54908-2. perhaps, about 3000-3500 light years from Earth. I'll admit that I didn't read this book

M46, a Trumpler type  $III 2 m$  unchanging, but they also seem forever

*Mail's in. Ahh....let's see....hmmm, VR Labs? O h, yeah, the dudes I bought Mars Explorer from (rrrip). O k, 'First Light*, the upgrade for Distant Suns. Do the Dream: *First Light*, your cosmic playground. Land on Mars and explore--the ultimate multimedia adventure! Bring the planets up close enough to touch! Play with the planets like celestial baubles! Catch a ride on Galileo to Jupiter! Print star charts! Play among the stars! Approach the Sun from 100 light-years! Your virtual world never ends! Only \$69.00 for registered users of any VR Labs program!' *Whoa! A great new Window s planetarium! Where's my credit card!*

I'll admit it: I'm a sucker for new astronomy software. Here on the Gulf Coast, such a large percentage of our nights are clouded out that the avid astronomer has to find some kind of an outlet. And I've found mine in

astronomical computing. While I've accessing an astronomically oriented mode (viewpoint near one of the

First Light was on my doorstep. that it would probably take a 100mhz realistically) rendered. Approach the Opening the box, I was immediately Pentium to really make *First Light* fly. Sun from 100 Light-years: I don't really disappointed by the fact that there is When I first installed *First Light* on my know how useful it is to view the Solar no manual included, only a short system I was running Windows 3.1. System from this distance, but the pamphlet containing the installation Upgrading to Windows 95 did make Solar System View is one of the nicest instructions. A glance at these quite a noticeable improvement in the features of *First Light*. I found it instructions revealed that the user's program's speed. What was my overall particularly useful in visualizing the path manual is a file on the CD which can appraisal of First Light 1.0? That it has a of Comet Hale-Bopp. be read and printed using Adobe number of very nice features, some How about the rest of the Acrobat (an Acrobat reader is also features which look better in the ads program? How useful is it? In general I included on the CD). While this is *O K*, than they do on the computer, and, was pleased, though *First Light* does I feel that it's *nowhere near* as handy as unfortunately, a few really annoying have its quirks. For example, the having a traditional printed manual. Oh bugs. The manual of the monthly calendar accessible from the well. **Let's** examine some of the opening screen is very nice, showing

the 'sky tonight' with buttons for the planets like baubles: While in hover

been using personal computers for calendar, the planetarium, or the planets) you can click on the disk of a about 16 years now, and have 'nightly grabbag' (a short 'hypertext' planet and change its inclination with become very wary of the advertising astronomy lesson, the subject of which respect to your viewpoint. While this copy for new software, the ad for this changes nightly). A bit concerned about feature works, it's so slow (on 486 new CD was just so appealing that I the program's sluggish operation, I computers, anyway) that I hardly felt couldn't resist. The order taker at VR tried it on a DX2-66 computer at like I was '*playing w ith a bauble*'. All in (Virtual Reality) Labs was courteous work (which also sports a 4X CD all, I found the hover mode less useful and helpful, and I soon had a copy of ROM drive and 16mb of RAM), but than *RedShift*'s 'follow/move around the program on its way to me. the improvement seemed minimal planet' features. On the up side, In a fairly short period of time, over my computer, so I'm guessing though, the planets *are* very nicely (and

After quickly scanning the rest aspects of First Light which were so Lunar phases and other astronomical of the 'quick start' instructions, I set highly touted in the flyers and magazine events of interest (meteor showers, about installing the program (which, ads. Land on and explore Mars: etc.). But the program doesn't give you incidentally, requires about 5mb of Well...sort of. First off, you only have a the option of *printing* the calendar! The hard disk space). Installation was very limited number of landing sites planetarium itself is attractive, and completely automated, and, before (understandable I guess). More includes the SAO catalog, the NGC long, *First Light* had set itself up, disappointingly, 'landing' on Mars catalog, and the *Hubble Guide Star* created a new program group which consists of merely watching a quicktime *Catalog* (GSC). The only complaint contained icons for both the program movie of a descent and landing on the here is one of omission. It would be and the Adobe Acrobat reader, and Martian surface. While it is true that nice to have the IC catalog in addition was ready to run the for the first time. you have a  $360^{\circ}$  panorama of the to the NGC, and there is surely room I was VERY interested to see how this landscape , it is in the usual small, for it on a CD. I enjoyed the many still new multimedia planetarium would grainy, low resolution format which pictures included on the CD, but more stack-up against one of my all time we've become accustomed to with deep sky data would have been more favorites, *RedShift*. Windows video. Apparently these useful (especially in this day and age *First Light* ran well, if a little movies were generated with the when you can get just about any slowly, on my 25mhz 486 computer (it company's *Vista Pro* program, and are astronomy-related image you want should be noted that the company basically pale imitations of the planetary from the Internet for free). *First Light* makes clear that their program needs 'movies' developed by JPL. Don't get also contains a selection of movies a PENTIUM processor for optimum me wrong, these landing sequences which includes the HST repair mission operation). In all, it was about *three* are interesting, just don't expect to be and (you guessed it) Apollo 11 footage *minutes* before I was greeted with the bowled-over (as the ad copy will lead and the Magellan Venus 'movies'. opening program screen, a display of you to believe you *w ill be*). Play with Come on guys! *Surely* you could have

found something fresher than this to 'find' function. With certain overlays give us! As with *RedShift*, I found *First* enabled on the planetarium screen *Light*'s movies to be marginally (horizon 'skyline' seems to be the interesting 'space fillers.' The only primary offender), the find function saving grace here is that some of *First* stops working. With the skyline (a Light's movies, unlike those on silhouette of buildings, trees, etc along *RedShift*, do contain audio tracks. the horizon, just like in a 'real'

aspect of this program: The Bugs. couldn't even locate the constellation While this is Version 1.0, and it would Lyra, *much less* M57! be understandable if there were a few Another bug reared its head bugs lurking, First Light has more than when I was entering Comet orbital its share. To make sure that the elements. While this feature is easy to particular configuration of my machine use, and allowed me to enter an orbit wasn't what was causing the difficulties, for Comet Hale-Bopp quickly, it has a I was careful to try the problematical weird quirk: It will not allow you to operations on two other computers. enter a date greater than 31. The The first bug that I noted was a original orbital elements for Hale-Bopp problem concerning the Hubble Guide were on April 1.XXXX (1997). When Star Catalog. Like many programs, *First* these were refined to March 31.XXX, *Light* only allows you to activate the I tried to reenter them. But *First Light* GSC when you are zoomed-in on a would not let me enter any date small area. This keeps your screen greater than 31.0. When I attempted from becoming overly cluttered with to enter the numbers to the right of dim GSC stars. Good Idea. But I found the decimal, the program only beeped that my screens were still cluttered at me! Not really a big problem, but with more GSC stars than I wanted. *annoying*. No matter what I did, I was always How satisfied am I with *First* presented with all of the GSC stars-- *Light*? Fairly satisfied. Despite the bugs down to *magnitude 16.* The and the slow operation, I've enjoyed magnitude filter had absolutely no using the program, and have found it effect. This is a problem for me, since reasonably useful; especially for plotting I like to make finder charts with a comet orbits. Do I recommend it? magnitude limit of about 13. 16 is *really* Maybe. With **reservations**. If you have too dim; there are just too many dim a fast, modern computer you may find stars on my charts which I won't be this program more enjoyable than I able to see through my telescope. I e- did. However, I would still suggest that mailed a question about this problem you wait for a later revision of the to the author (commendably his e-mail program which addresses some of the address is included in the problems that the current release, documentation), and he responded unfortunately, 'features.' immediately, saying that the magnitude I see that a new version of filter had 'worked at one time' and that *RedShift* has been released. It will be he would check on it and 'get back to interesting to see how it compares to me'. But after about three months I've *First Light*. But for now the title of had no further communication from 'King of the Multimedia Planetariums' him. still goes to the original *RedShift*.  $\star$ 

Another, perhaps more *serious* bug, concerns the program's *--Rod*

Now for the most depressing planetarium) turned on, the program

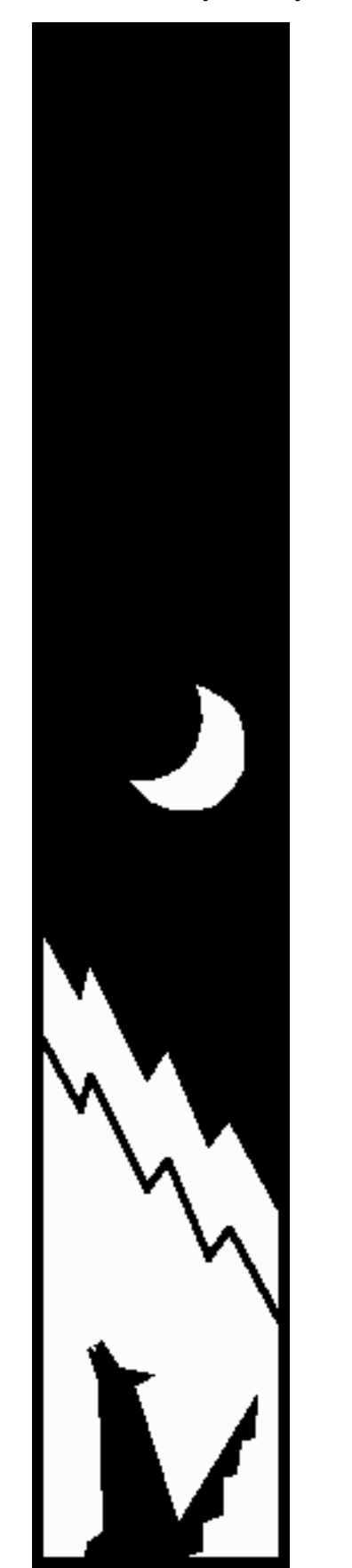

### **6 Skywatch January-February 1996**

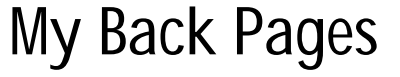

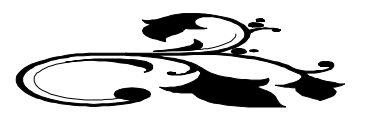

### **AstroPoem**

*A dim smudge. A merest pinprick O f light. I convince myself: 'I've seen you!' But w hat does your future hold, Hale-Bopp? Do you, Like your long-lost sisters, Still have the pow er To terrify and madden An aw ed humanity?*

*--Rod Mollise*

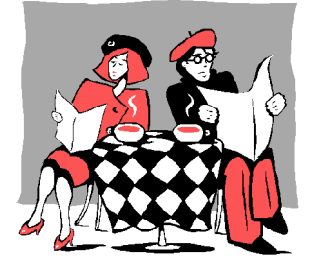

# Club Notes

*November 1995 Meeting:* The presentation for November's meeting, *CCDs in Amateur Astronomy*, was given by your editor and Loxley Greaves. We were particularly interested and impressed by the amount of work and study which Loxley has done concerning the building of Richard Berry's 'Cookbook Camera.' Following the presentation, a lively discussion of CCDs evolved into a plan to build one of the cameras as a club

project. Further, the membership voted to allocate club funds toward the purchase of parts needed to finish the CCD (the power supply is already complete, thanks to Pat Rochford, and Loxley has purchased the machined camera housing with his own funds). It's been a *while* since I've seen MAS members as excited as they were at this meeting! This has the makings of a great club experience! The scope of this project means that there is *certainly* room ( and necessity) for all club members to make contributions to the effort!

**To Hale-Bopp** Shoney's at Tillman's Corner. The time and date will be the *December 1995 Meeting:* Following a discussion of the Dark Site 'problem' (with some good suggestions being made by Leland Cox), we finalized plans for the traditional MAS Holiday Dinner. As in the past couple of years, it will be held at regularly scheduled meeting time, so join us at Shoney's on January 3 at 7:00 pm for some food and fun!

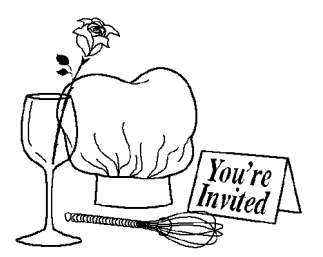

## RUMOURS

The report that I had concerning the possible shut-down of Kenneth Novak & Co. has turned-out to be (mostly) false. Apparently Mr. **Novak** is still mailing catalogs and **taking orders**. I have *not* seen his ads in recent issues of the astronomy magazines, though, and reports of unusually long delays on orders persist....

In the 'what a coincidence!' department, I see that **Meade** has **raised the price of its 16"** Starfinder Dob to \$1095.00 (in the wake of Coulter's bankruptcy?), which is still a wonderful price for what is a good quality 16" telescope....

I hear that plans to begin construction of **Mobile's Imax** (Omnimax?) theatre are **proceeding** (despite the carps of a few who are, as usual, suspicious of anything *new)*. Sure would like to get another chance to see *The Dream is Alive*....

Have you seen Meade's ads for its new **Magellan I** digital setting circles? **At \$295.00** they seem to have all the features of units that have been selling for \$800.00+ (JMI's DSC Max, for instance). The combination of features/price makes my mouth water!....

Apparently Maksutov maker **Questar**, which, your reporter has been told, has declared **Chapter 11 bankruptcy**, is continuing in business. I'm hearing conflicting stories, though, concerning the question of whether they're still producing their amateur telescopes **or not** (Questar has, it seems, done considerable business in the past with government and industry)....

I have in hand the December number of *The Meteor*, the newsletter of the **Escambia Amateur Astronomers**. If you want to know what a *determined* club can accomplish, just browse through a few issues of Dr. Wayne Wooten's *excellent* publication!

*Skywatch®* is published bi-monthly as a service to Mobile's amateur astronomers. Submissions are always welcome. Address correspondence to:

> Skywatch C/O Rod Mollise 1207 Selma St. Mobile, AL 36604 (334)432-7071 FAX: Same E-mail: maf00068@maf.mobile.al.us

If possible, submit materials for *Skywatch* in machine-readable form. WordPerfect 6.1/6.0/5.1 format is preferred, but a wide range of word processors is supported. Members of the *Mobile Astronomical Society* currently receive their issues of *Skywatch* at no cost at Society meetings, but mail subscriptions to *Skywatch* are available for a nominal fee. Unless otherwise noted, the entire contents of *Skywatch* is copyright © 1996 by Rod Mollise. If return is desired, postage must accompany all manuscripts, drawings, photographs, etc.

January-February 1996 Volume 5 Issue Number 1

 $\frac{1}{2}$  =  $\frac{1}{2}$  ,  $\frac{1}{2}$  ,  $\frac{1}{2}$  ,  $\frac{1}{2}$  ,  $\frac{1}{2}$  ,  $\frac{1}{2}$  ,  $\frac{1}{2}$  ,  $\frac{1}{2}$ 

マンタロト マンタロトロマング

٦

Well, that's all for this issue, folks...hope you enjoyed reading it! Let us know what you think--suggestions are always very welcome! The very best to you and yours during the coming new year. And, of course, CLEAR SKIES!

Peace,

Rod&Dorothy

### **7 Skywatch January-February 1996**